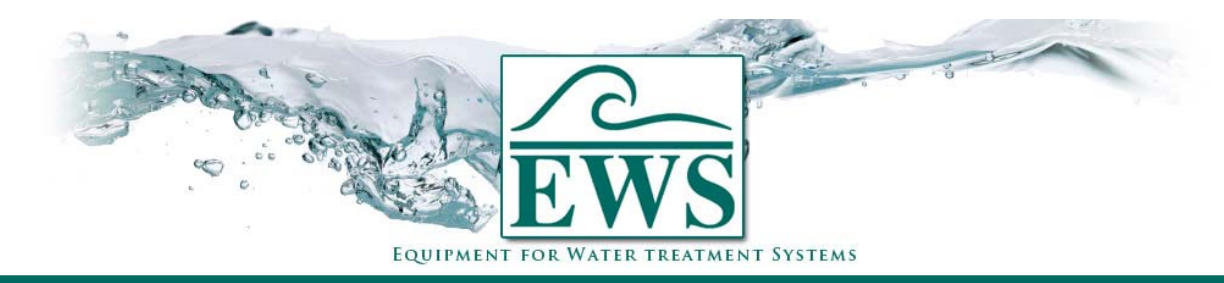

## **ES2070 TV**

## **Anschluß von Gawaventilen**

## **■ Anschlußplan**

Anschlußplan für Anschluß von Gawaventilen auf der Steuerung Typ ES2070 TV.

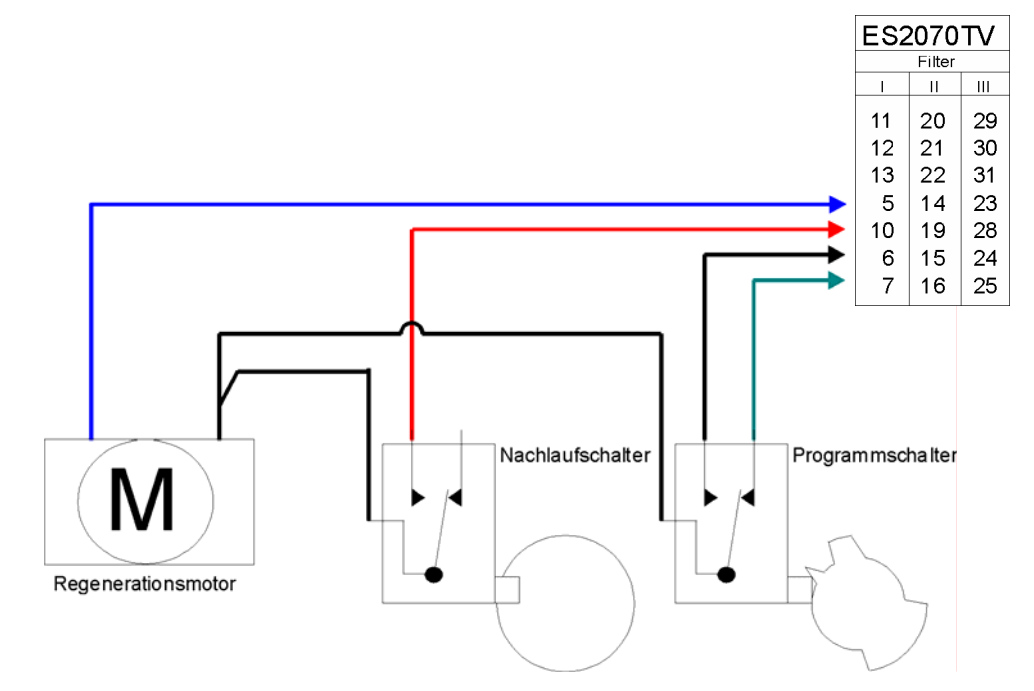

## **■ Programmierung**

Hier werden die Programmschritten gezeigt die wichtig sind für Ansteuerung eines Gawaventils.

Elektrische Ansteuerung Schritt 10 : Programmschritt 10.1 auf "Wec"

> Anzahl Schaltstufen Schritt 11 : Programmschritt 11.1 auf 4 (3 Regenerationsstufen und Betriebsstellung).